# Chapter 6: Symbols Used in the Middle Grades

### **New Symbols Introduced**

- $::$  [dots 1-2-3-5-6] Left (open) parenthesis (()
- $\colon$  [dots 2-3-4-5-6] Right (close) parenthesis ())
- $\therefore$  :: [dot 4, dots 1-2-3-5-6] Left (open) bracket  $(1)$
- $\therefore$  [dot 4, dots 2-3-4-5-6] Right (close) bracket  $(1)$
- $\therefore$ : [dots 4-6, dots 1-2-3-5-6] Left (open) brace  $(3)$
- $\therefore$ : [dots 4-6, dots 2-3-4-5-6] Right (close) brace  $(3)$
- $\ldots$  [dots 3-6] Negative sign or minus sign (-)
- $\colon$  [dots 1-2-5-6] Vertical bar used with absolute value ( $\mid$   $\mid$ )
- $\mathbb{R}^n$  :  $\mathbb{R}^n$  [dot 5, dots 1-3, dots 1-5-6] Less than or equal to sign ( $\leq$ )
- $\therefore$  : [dots 4-6, dot 2, dots 1-5-6] Greater than or equal to sign ( $\geq$ )
- $\therefore$   $\therefore$  [dots 3-4, dots 4-6, dots 1-3] Not equal to sign ( $\neq$ )
- $\therefore$  ::  $\therefore$  [dot 4, dots 1-5-6, dot 4, dots 1-5-6] Approximately equal to ( $\approx$ )
- $\therefore$  [dots 4-5] Superscript indicator (no print equivalent)

 $\mathbb{R}$  [dot 5] Baseline indicator (no print equivalent)

 $\mathbb{R}$ :  $\mathbb{R}$  [letter followed by a numeric subscript] Numeric subscript without indicators such as in the trapezoid area formula or in coordinate or ordered pairs  $(X_1)$ 

- $\cdot$  [dots 3-4-5] Radical symbol  $\sqrt{ }$
- ] [dots 1-2-4-5-6] Termination indicator (no print equivalent)

Number line symbols

 $\cdot\cdot$  [dots 2-5] Line (axis line)

 $\cdot$  [dots 1-2-3-5] Coordinate scale mark

 $\cdot$ : [dots 2-4-6] Left-pointing arrowhead

 $\ddot{\cdot}$  [dots 1-3-5] Right-pointing arrowhead

 $::$  [dots 1-2-3-4-5-6] Solid, filled-in, or closed circle (point included) placed above the number line

 $\ddot{\ddot{\quad}}$  [dots 1-3-4-6] Open circle (point not included) placed above the number line

 $\colon$  [dots 2-3-5-6] Bold shaded line segment

 $\mathbf{C}$ :  $\mathbf{C}$  [dots 2-4-6 twice] Bold left-pointing arrowhead

 $\vdots$   $\vdots$  [dots 1-3-5 twice] Bold right-pointing arrowhead

### **New BANA Terms**

- **Grouping symbols:** Parentheses, brackets, and braces are sometimes called grouping symbols.
- **Superscripts:** Exponents and other raised symbols such as the degree sign are called superscripts in Nemeth Code.
- **Baseline indicator:** Symbols that follow a baseline indicator are on the baseline.
- **Subscripts:** Symbols that are written below baseline are called subscripts, such as the "2" in  $H<sub>2</sub>O$ .

### **Key Points**

- **Variables** are letters that represent unknown numbers.
- Do not use an English letter indicator with a variable that is in a math expression.
- Do not italicize variables in braille.
- **Parentheses** are **grouping symbols** that usually have a beginning and an ending, often called an opening and a closing parenthesis.
- **Brackets** are also **grouping symbols** that are used as a second level of parentheses.
- **Braces** are also a type of **grouping symbol**. They are used as a third level of parentheses. They are also sometimes called curly brackets.
- **Absolute value** is represented by a vertical bar on each side of a number or expression.
- With a few exceptions such as numbers in matrices and equations in enlarged braces in Algebra, the numeric indicator is not used within grouping symbols.
- Do not use the English letter indicator when a single letter is enclosed in grouping symbols.
- Sometimes a closing parenthesis follows a problem number. When this occurs, the numeric indicator is used.
- **Negative numbers** are numbers that are less than zero. The negative sign is placed before the numeric indicator when writing a negative number.
- In a linear problem, **signs of comparison** (not equal to, less than or equal to, greater than or equal to, and approximately equal to) have a space before and after them.
- When a **superscript** is immediately followed by a mathematical symbol, the **baseline indicator** must be used to end the superscript and return to baseline.
- No baseline indicator is needed if a space follows a superscript.
- Do not use a **subscript indicator** or a **baseline indicator** when a variable has a numeric subscript.
- The **radical symbol** (dots 3-4-5) begins a square root and the **termination indicator** (dots 1-2-4-5-6) ends or terminates the square root.
- There are specific formatting rules and symbols for transcribing **number line graphs**, including inequalities, in Nemeth Code.

# **Introduction**

Students are usually introduced to a variety of new symbols during the middle grades. In addition, previously learned concepts are expanded. New symbols include variables, grouping symbols, negative numbers, ordered pairs, absolute value, additional signs of comparison, superscripts including exponents, subscripts, and square roots.

### **Variables**

Students are introduced to variables in sixth grade (Common Core State Standards Initiative, 2010; Maryland State Department of Education, 2015). A **variable** is a letter that represents an unknown number such as *x* in the equation  $x + 2 = 25$ . The variable (letter) is written in the equation or expression wherever it occurs. An English letter indicator is not used. In print, variables are often italicized. In Nemeth Code, variables are not italicized.

Example 6.1 contains directions and three problems containing variable. Notice that:

- The directions begin in cell 5. If there was a runover, it would begin in cell 3.
- The opening Nemeth Code indicator is placed at the end of the directions. It would also be correct to place this indicator on a line by itself beginning in cell 3. However, this would require an additional line and may be confusing for some students.
- After the identifier for problem "3.", Nemeth Code is terminated. It would also be correct to terminate Nemeth Code at the end of the previous line; however, for consistency, the decision was made to number all of the problems in Nemeth Code.
- In the last problem, the entire equation  $z + 24 = 30$  must be on the same line with the opening Nemeth Code indicator and Nemeth Code terminator.

### **Example 6.1**

Solve for the variables.

- 1.  $x + 7 = 35$
- $2. 23 b = 16$
- 3. Find the value of  $z$  in  $2z + 24 = 30$ .

```
 ,solve = ! v>iables4 _%
#1_4 x+7 .k #35
#20-4 #23-b .k #23-b .k #23-b .k #23-b .k #23-b .k #23-b .k #23-b .k #23-b .k #23-b .k #23-b .k #23-b .k #23-b<br>#20-04 #20-4 #20-04 #20-04 #20-04 #20-04 #20-04 #20-04 #20-04 #20-04 #20-04 #20-04 #20-04 #20-04 #20-04 #20-0<br>#
#3 | 2008 | 2008 | 2009 | 2009 | 2009 | 2009 | 2009 | 2009 | 2009 | 2009 | 2009 | 2009 | 2009 | 2009 | 2009 | <br>#3 | 2009 | 2009 | 2009 | 2009 | 2009 | 2009 | 2009 | 2009 | 2009 | 2009 | 2009 | 2009 | 2009 | 2009 | 2009 |<br>#
              _% #2z+24 .k #30 .k #30 .k #30 .k #30 .k #30 .k #30 .k #30 .k #30 .k #30 .k #30 .k #30 .k #30 .k #30 .k #30 .k<br>24 .k #30 .k #30 .k #30 .k #30 .k #30 .k #30 .k #30 .k #30 .k #30 .k #30 .k #30 .k #30 .k #30 .k #30 .k #30 .k
```
### **Grouping Symbols: Parentheses**

Students are first introduced to grouping symbols in fifth grade (Common Core State Standards Initiative, 2010; Maryland State Department of

Education, 2015). There are several types of grouping symbols including parentheses, brackets, braces, and vertical bars.

It takes one cell to write the **opening (left) parenthesis** in Nemeth Code. It is written with dots 1-2-3-5-6.

(

 $\mathbf{S}$ 

**Teaching Tip:** It may be helpful to point out that the opening parenthesis contains the same dots as the "of" groupsign.

It takes one cell to write the **closing (right) parenthesis** in Nemeth Code. It is written with dots 2-3-4-5-6.

 $\mathcal{L}$ 

 $\ddot{\ddot{\cdot}}$ 

**Teaching Tip:** It may be helpful to point out that the closing parenthesis contains the same dots as the "with" groupsign.

**Teaching Tip:** Remind students to "close" what they "open". Thus, if they begin with an opening parenthesis, they will typically need a closing parenthesis at the end of the expression.

When a single number or mathematical expression is enclosed within grouping symbols, the numeric indicator is not usually used. You will learn about these exceptions in Chapter 8. When a single letter is enclosed within grouping symbols, the English letter indicator is not used.

Example 6.2 contains five problems that use parentheses. Notice that the problem identifiers are capital letters in parentheses.

### **Example 6.2**

- $(A) 8 + (12 \div 4) = 11$
- $(B)$  10.5  $(1.25 + 3.75) = ?$
- $(C)$  (\$2.50 + \$4.75)  $\times$  3 < \$25.00
- $(D)$  2(x + 3) = 2x + 6
- (E) Use substitution to evaluate  $3y 4z$  when  $y = 5$  and  $z = 1$ .

```
\frac{1}{2} \frac{1}{2}(,a) #8+(12./4) .k #11
(,b) #10.5-(1.25+3.75) .k =
(,c) (@s2.50+@s4.75)@*3 "k @s25.00
(,d) #2(x+3) .k #2x+6
(), the contract of the contract of the contract of the contract of the contract of the contract of the contract of the contract of the contract of the contract of the contract of the contract of the contract of the contr
     _% #3y-4z ,':5 y .k #5 ,'& 
     z .k #1 _:4
```
Sometimes a closing (right) parenthesis follows a problem number. When this occurs, the numeric indicator is used.

Example 6.3 contains a problem that is numbered. Notice that the numeric indicator is used since the problem number is not enclosed by grouping symbols. Instead, it is followed by a closing (right) parenthesis.

#### **Example 6.3**

 $3)$   $2\frac{1}{4} + 3\frac{3}{4} - \frac{1}{3} = ?$  $\frac{1}{4}$  +  $\frac{3}{4}$  -  $\frac{1}{2}$  $+3\frac{3}{4}-\frac{1}{2}=?$ #3) #2\_?1/4\_#+3\_?3/4\_#-?1/2# .k =

#### **Practice 6.1**

*Interline the following problems that contain variables and parentheses.*

```
#1) x(8+4) .k #36
#2) #2(15./3) .k #10
#3) (3-2+14)@*8 .k =
#4) (13+8)./3 .k ---- _:
#e) ,use sub/itu;n to evaluate
     _% #5a+4b ,':5 a .k #6 ,'& 
    \frac{1}{2} . \frac{1}{2} \frac{1}{2} \frac{1}{2} \frac{1}{2} \frac{1}{2} \frac{1}{2} \frac{1}{2} \frac{1}{2} \frac{1}{2} \frac{1}{2} \frac{1}{2} \frac{1}{2} \frac{1}{2}
```
*Use your braillewriter to write the problems that contain variables and parentheses.*

- 1. What is the value of *d* in  $4(d+5) = 5$ ?
- 2. Solve for  $p: 2p = 3 + 7$
- $3. \, 4x 12 = 8$
- 4.  $(3+3)\cdot 2=12$
- $5. 16 t = 11$

### **Grouping Symbols: Brackets and Braces**

**Brackets** are also **grouping symbols.** They are used as a second level of parentheses. It takes two cells to write a bracket in Nemeth Code. The opening (left) bracket is a dot 4, followed by the dots 1-2-3-5-6.

 $\lceil$ 

# $\frac{1}{2}$

The closing (right) bracket is a dot 4, followed by the dots 2-3-4-5-6.

]

 $\frac{1}{2}$ 

**Braces** are also a type of **grouping symbol**. They are used as a third level of parentheses. They are also sometimes called **curly brackets**. It takes two cells to write a brace in Nemeth Code. The opening brace is dots 4-6, followed by dots 1-2-3-5-6.

{

# .(

The closing brace is dots 4-6, followed by dots 2-3-4-5-6.

}

.)

The numeric indicator is not used inside brackets or braces. Example 6.4 contains three problems containing brackets and/or braces.

#### **Example 6.4**

 $2 \times [5 + (14 - 8 + 3)] =$ #2@\*@(5+(14-8+3)@) .k = <sup>6</sup> 7(15 5) <sup>8</sup> <sup>1</sup> \_\_\_\_ <sup>+</sup> <sup>−</sup> <sup>+</sup> <sup>=</sup> #6+.(@(7(15./5)-8@)+1.) .k ---- 13 5 21 3 \_\_\_\_ <sup>−</sup> <sup>+</sup> <sup>=</sup> ( ) #13-@(5+(21./3)@) .k ----

#### **Practice 6.2**

*Interline the following problems that contain grouping symbols.*

 $\frac{1}{21}$  , and  $\frac{1}{21}$  , and  $\frac{1}{21}$  , and  $\frac{1}{21}$  , and  $\frac{1}{21}$  , and  $\frac{1}{21}$  , and  $\frac{1}{21}$  , and  $\frac{1}{21}$  , and  $\frac{1}{21}$  , and  $\frac{1}{21}$  , and  $\frac{1}{21}$  , and  $\frac{1}{21}$  , and  $\frac{1}{21}$  , and #22\_4 #6@\*@((x-4)+5@) .k #42 #23\_4 #23\_4 #23\_4 #23\_4 #23\_4 #23\_4 #23\_4 #23\_4 #23\_4 #23\_4 #23\_4 #23\_4 #23\_4 #23\_4 #23\_4 #23\_4 #23\_4 #23\_4 #2<br>23\_4 #23\_4 #23\_4 #23\_4 #23\_4 #23\_4 #23\_4 #23\_4 #23\_4 #23\_4 #23\_4 #23\_4 #23\_4 #23\_4 #23\_4 #23\_4 #23\_4 #23\_4 #23<br> #24\_4 #2@\*@(3+?1/5#(25./5)@) .k =

*Use your braillewriter to write the problems that use grouping symbols.*

(a) Solve  $3(x+7) = 33$ 

(b)  $[(8-4)\times3]+2=14$ 

(c) Use the distributive property to solve  $5(3x + 7)$ .

(d) 
$$
20 - \left\{ \left[ \frac{1}{2} (10 \div 5) - 1 \right] + 3 \right\} =
$$
 \_\_\_\_\_\_\_

### **Negative Numbers**

Students are introduced to negative numbers in the form of integers in sixth grade (Common Core State Standards Initiative, 2010; Maryland State Department of Education, 2015). In the middle grades, students are also introduced to other rational numbers, including negative fractions, mixed numbers, and decimal numbers.

It takes one cell to write the **negative sign** in Nemeth Code. It is written with dots 3-6.

–

 $\ddot{\cdot}$ 

The negative sign is placed before the numeric indicator when writing a negative integer. Remember, if an integer is within grouping symbols such as parentheses, no numeric indicator is used.

Example 6.5 contains four examples of problems that contain negative integers. Each example includes the problem in print, SimBraille, and how the problem would be read.

### **Example 6.5**

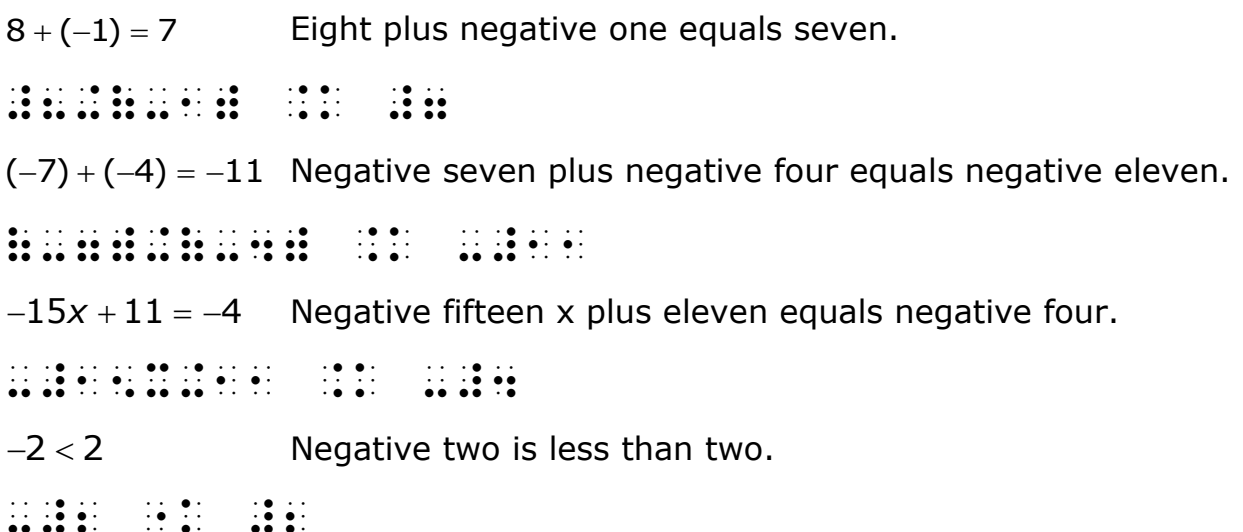

### **Ordered Pairs**

Students are introduced to ordered pairs in fifth grade (Common Core State Standards Initiative, 2010). An ordered pair is a set of numbers used for plotting points on a coordinate plane.

Ordered pairs are grouped in an opening parenthesis and a closing parenthesis with a mathematical comma (dot 6) between the horizontal (x) coordinate and the vertical (y) coordinate. In Nemeth Code, there is a space after the mathematical comma, even if there is not one in print.

Example 6.6 contains a set of directions that are followed by three ordered pairs.

Notice that:

- Since the directions are not followed by numbered or lettered problems, they are formatted like a paragraph. The directions begin in cell 3 with the runover line beginning in cell 1.
- A blank line is needed after the directions.
- The unnumbered problems begin in cell 1 with runovers in cell 3.
- The opening Nemeth Code indicator is at the end of the directions. It would also be correct to place it on a line by itself beginning in cell 1.
- A mathematical comma is used in each ordered pair. In addition, there is a space after the mathematical comma in each ordered pair.
- The Nemeth Code terminator has been placed on a line by itself, beginning in cell 1. It would also be correct to place it immediately following the third ordered pair.

### **Example 6.6**

Plot the following points on the coordinate grid.

 $(-3, -5)$  $(-1, 6)$  $(4,7)$ , and the state of the state of the state of the state of the state of the state of the state of the state of<br>(+ possible possible state of the state of the state of the state of the state of the state of the state of th<br> coord at a series of the series of the series of the series of the series of the series of the series of the s<br> $\sim$  4.4 at a series of the series of the series of the series of the series of the series of the series of th (-3, -5) (-1, 6) (4, 7) \_:

### **Absolute Value**

Students are introduced to absolute value in seventh grade (Common Core State Standards Initiative, 2010; Maryland State Department of Education, 2015). Absolute value is represented by a vertical bar on each side of a number or expression.

It takes one cell to write the **vertical bar** in Nemeth Code. It is written with dots 1-2-5-6.

|  $\ddot{\cdot}$ 

> **Teaching Tip:** It may be helpful to point out that the vertical bar contains the same dots as the "ou" groupsign.

The vertical bar is considered a grouping symbol in Nemeth Code. A number enclosed within vertical bars does not need a numeric indicator.

Example 6.7 contains four examples of absolute value. Notice that there is a vertical bar before and after the number and/or expression.

```
Example 6.7
 -18l= 18\-18\ .k #18
Evaluate 
a − 22
when 
a = 8
, evaluate and the series of the series of the series of the series of the series of the series of the series<br>- The series and the series of the series of the series of the series of the series of the series of the serie<br>
− − − − = 7 4 ____
-\-7\-\-4\ .k ----
(d) |32| - |-14| =(d) \32\-\-14\ .k =
```
### **Practice 6.3**

*Interline the following problems that contain negative numbers, ordered pairs, and absolute value.*

```
#1_4 \25\+\-5\ .k ----
#2_4 -#4, ----, -#2, -#1
#3_4 ,',simplify \-55\_4
#4_4 (-13, 27)
```
*Use your braillewriter to write the problems that include negative numbers, ordered pairs, and absolute value.*

 $(a)$   $|-14|$  +  $|7|$  =  $\_\_$ (b)  $|15| + |-6| = ?$  $(c) (-9, -5)$ (d) Is  $-|-8|+|-3|$  positive or negative?

# **Introduction to Additional Signs of Comparison**

During the middle grades, students are introduced to additional signs of comparison. For example, students learn to write inequalities that include a less than or equal to sign or a greater than or equal to sign in sixth grade (Common Core State Standards Initiative, 2010; Maryland Department of Education, 2015).

# **Less Than or Equal to Sign**

The **less than or equal to sign** is written with the less than sign followed by the horizontal bar. It takes three cells to write the less than or equal to sign in Nemeth Code. It is written with dot 5, followed by dots 1-3, and then dots 1-5-6.

 $\,<$ 

"k:

The less than or equal to sign is a **sign of comparison**, so there is a space before and after the symbol in braille (Rule XX). Example 6.8 contains three examples of inequalities that contain a less than or equal to sign.

Notice that the third example is a multiple choice problem. The problem begins in cell 1 with runover in cell 5. The answer choices begin in cell 3. Although all of the answer choices fit on one braille line, any runover would begin in cell 5.

### **Example 6.8**

```
x < 3X \mathbb{R} \mathbb{R} \mathbb{R} \mathbb{R} \mathbb{R} \mathbb{R}y \le -1Y "k: -#1
```
3. Select all the given values of z that make the inequality  $2z \leq 10$  true.

```
a. 3.5
    b. 4
    c. 6
#c4 ,select all ! giv5 values (
        ;z t make ! 9equal;y
        _% #2z "k: #10 ,'true4
    ;a_4 #3.5
    ;b_4 #4
   \frac{1}{2}; c_4 \frac{1}{2}; c_4 \frac{1}{2}; c_4 \frac{1}{2}; c_4 \frac{1}{2}
```
### **Greater Than or Equal to Sign**

The **greater than or equal to sign** is written with the greater than sign followed by the horizontal bar. It takes three cells to write the greater than or equal to sign in Nemeth Code. It is written with dots 4-6, followed by dot 2, and then dots 1-5-6.

 $\geq$ 

.1:

Example 6.9 contains three examples of inequalities that contain a greater than or equal to sign. Notice that there is a space before and after the symbol since it is a sign of comparison (Rule XX).

**Example 6.9**

 $x > 0$ x .1: #0  $3t - 1 > 15$ #3t-1 .1: #15

17. Substitute  $y = 3, 4, 5$  to find which, if any, is a solution of the inequality  $2y \ge 8$ .

```
#ag4 ,sub/itute
       _% y .k #3, #4, #5 _: to f9d :1
     if any 1991 is a solution of the control of the control of the control of the control of the control of the co<br>The control of the control of the control of the control of the control of the control of the control of the c<br>
       _% #2y .1: #8 _:4
```
### **Not Equal to Sign**

Students are also introduced to the **not equal to sign** in sixth grade (Maryland Department of Education, 2015). It takes three cells to write the not equal to sign in Nemeth Code**.** It is written with dots 3-4, followed by dots 4-6, and then dots 1-3.

 $\neq$ 

/.k

Example 6.10 contains two examples with a not equal to sign. Also notice the negative numbers and absolute value in Example 6.10.

**Example 6.10** −37 ≠ −37 \-37\ /.k - 37\ /.k - 37\ /.k - 37\ /.k - 37\ /.k - 37\ /.k - 37\ /.k - 37\ /.k - 37\ /.k - 37\ /.k - 37\ /.k<br>-37\ /.k - 37\ /.k - 37\ /.k - 37\ /.k - 37\ /.k - 37\ /.k - 37\ /.k - 37\ /.k - 37\ /.k - 37\ /.k - 37\ /.k - $|5 - 9| \neq -|9 - 5|$  $\frac{1}{2}$ ,  $\frac{1}{2}$ ,

### **Approximately Equal to Sign**

Students are also introduced to the **approximately equal to sign** in sixth grade (Maryland Department of Education, 2015). The approximately equal to sign is represented in print as parallel wavy lines. Each wavy line is called a tilde. It takes four cells to write the approximately equal to sign in Nemeth Code. It is written by dot 4, followed by dots 1-5-6, another dot 4, and then dots 1-5-6. The approximately equal to symbol has a space before and after it since it is a sign of comparison (Rule XX).

 $\approx$ 

@:@:

Example 6.11 contains three examples of problems with an approximately equal to sign. In the third problem, CD stands for the distance between points C and D.

### **Example 6.11**

 $\frac{1}{2} \approx 0.3$  $\overline{3}$   $\tilde{~}$ ?1/3# @: #0.3# @: #0.3# @: #0.3# @: #0.3# @: #0.3# @: #0.3# @: #0.3# @: #0.3# @: #0.3# @: #0.3# @: #0.3# @: #0<br>^{#0.3# @: #0.3# @: #0.3# @: #0.3# @: #0.3# @: #0.3# @: #0.3# @: #0.3# @: #0.3# @: #0.3# @: #0.3# @: #0.3# @: #  $\frac{22}{2}$   $\approx 3.14$  $\overline{7}$   $\approx$ ?22/7# @:@: #3.14  $CD \approx 5.8$  ft  $\frac{1}{2}$ , decrease and the second control  $\frac{1}{2}$ , decrease and  $\frac{1}{2}$ , decrease and  $\frac{1}{2}$ 

## **Graphing Inequalities on a Number Line**

As explained in Chapter 4, students are first introduced to creating number lines on the braillewriter in fourth grade. In the middle grades, students learn to interpret and graph number lines representing inequalities. There are four new symbols used when graphing inequalities.

The **open circle**, which represents a point that is not included, takes one cell to write in Nemeth Code. It is written with dots 1-3-4-6. The symbol is written above the number line.

 $\ddot{x}$ 

The **bold (shaded) line segment**, which is used for shading the rest of the points included in the solution on the number line itself, takes one cell to write in Nemeth Code, but is used multiple times. It is written with dots 2-3- 5-6.

### $\ddot{ }$

The **bold left pointing arrowhead,** which is placed on the left side of the number line, takes two cells to write in Nemeth Code. It is written with dots 2-4-6, followed by dots 2-4-6.

### $\frac{1}{2}$

The **bold right pointing arrowhead**, which is placed on the right side of the number line, takes two cells to write in Nemeth Code. It is written with dots 1-3-5, followed by dots 1-3-5.

 $\ddot{\cdot}$ 

Example 6.12 includes four examples of graphing inequalities on a number line. Note the use of the bold shaded line segment in addition to the bold left and right pointing arrowheads. Both solid (filled-in) and open circles can be used when graphing inequalities.

### **Example 6.12** 14.  $x \ge 0$  $\overline{2}$  $-2$  $-1$  $\mathbf{0}$ #14\_4 x .1: #04\_4 x .1: #14\_4 x .1: #14\_4 x .1: #14\_4 x .1: #14\_4 x .1: #14\_4 x .1: #14\_4 x .1: #14\_4 x .1: #1<br>#14\_4 x .1: #14\_4 x .1: #14\_4 x .1: #14\_4 x .1: #14\_4 x .1: #14\_4 x .1: #14\_4 x .1: #14\_4 x .1: #14\_4 x .1: #1<br>  $\begin{array}{c} \bullet \\ \bullet \\ \bullet \\ \bullet \end{array}$ [33r33r33r77r77r77r77r77oo -2 -1 0 1 2 3 4 15.  $13 < x < 15$  $12$ 13  $14$ 15 16 17 18 #15\_4 #15\_4 #15\_4 #15\_4 #15\_4 #15\_4 #15\_4 #15\_4 #15\_4 #15\_4 #15\_4 #15\_4 #15\_4 #15\_4 #15\_4 #15\_4 #15\_4 #15\_4 #1<br>#15\_4 #15\_4 #15\_4 #15\_4 #15\_4 #15\_4 #15\_4 #15\_4 #15\_4 #15\_4 #15\_4 #15\_4 #15\_4 #15\_4 #15\_4 #15\_4 #15\_4 #15\_4 #1<br>  $\begin{array}{ccc} & \bullet & \bullet & \bullet & \bullet & \bullet \bullet \ \bullet & \bullet & \bullet & \bullet & \bullet \bullet \end{array}$ <u>For the theory of the theory theory theory theory theory theory theory theory theory theory theory theory theory theory theory theory theory theory theory theory theory theory theory theory theory theory theory theory the</u> 12 13 14 15 16 17 18

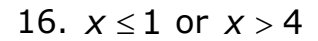

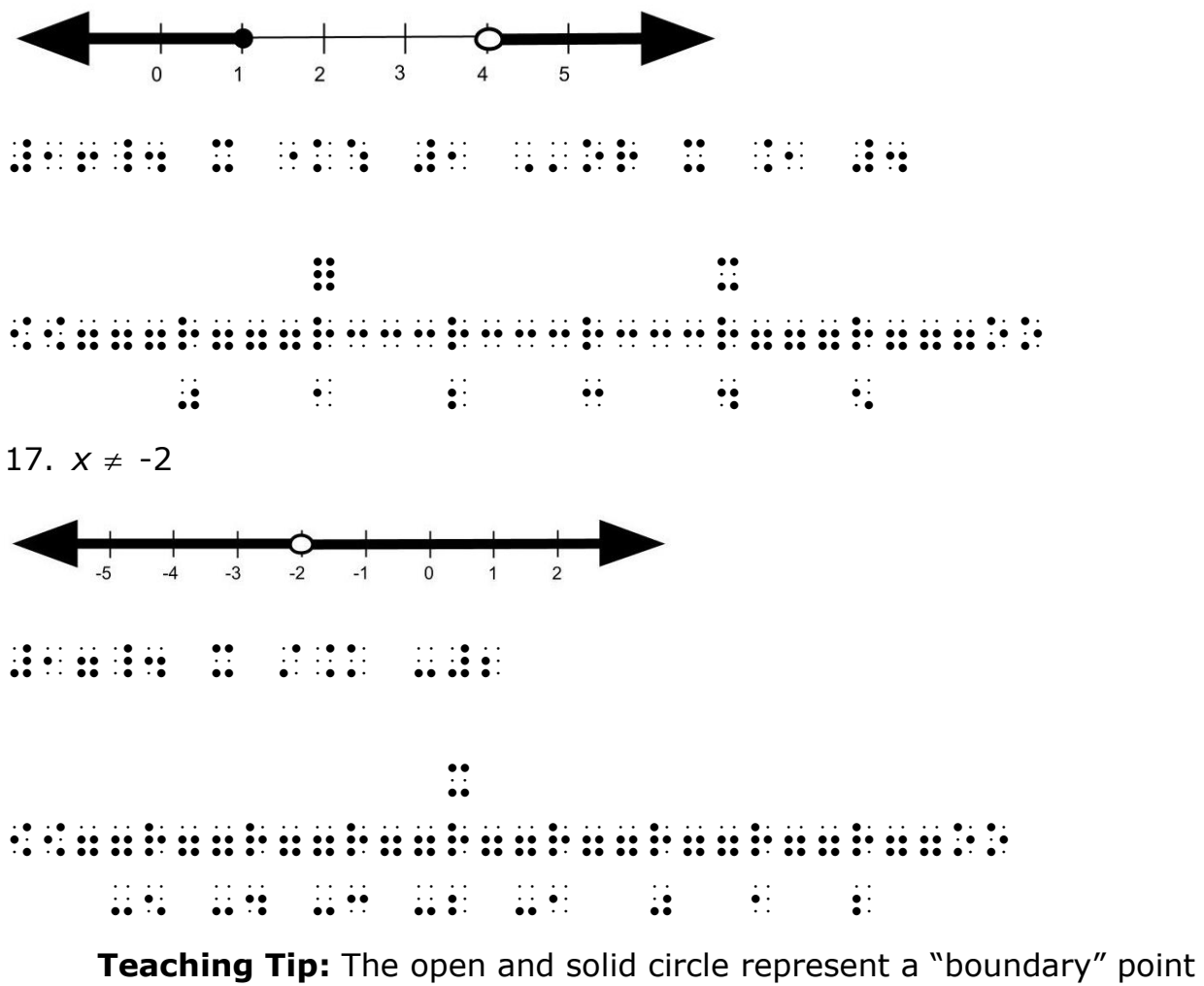

when graphing inequalities. This information can be used along with the sign of comparison to determine where to shade. For example, if x is less than 1, place an open circle at 1 and shade to the left.

#### **Practice 6.4**

*Interline the following problems that contain signs of comparison and one number line graph.*

#1\_4 y "k: -#2 #2\_4 & #2\_4 & #2\_4 & #2\_4 & #2\_4 & #2\_4 & #2\_4 & #2\_4 & #2\_4 & #2\_4 & #2\_4 & #2\_4 & #2\_4 & #2\_4 & #2\_4 & #2\_4<br>#2\_4 & #2\_4 & #2\_4 & #2\_4 & #2\_4 & #2\_4 & #2\_4 & #2\_4 & #2\_4 & #2\_4 & #2\_4 & #2\_4 & #2\_4 & #2\_4 & #2\_4 & #2\_4<br>#2 #3\_4 #8+(9-2)@\*3 /.k #215 #4\_4 t .1: #0

#5\_4 x "k #3  $\begin{array}{ccc} \bullet & \bullet & \bullet \\ \bullet & \bullet & \bullet \end{array}$ [[77r77r77r77r77r77r33r33o -2 -1 0 1 2 3 4

*Use your braillewriter to write the following problems and create one number line graph.*

1.  $AB \approx 24m$ 2.  $-1 ≤ x < 6$ 3.  $|-10|$  ≠  $-10$ 4. *y* <sup>−</sup>1 5.  $-2 \leq x < 2$  $\begin{matrix} 1 \\ 0 \end{matrix}$ 

### **Superscript Indicator**

Sometimes students are introduced to superscripts when learning about the degree sign in the early grades. They are then reintroduced to superscripts in the middle grades. For example, students learn to write expressions containing whole number exponents in either fifth or sixth grade (Common Core State Standards Initiative, 2010; Maryland Department of Education, 2015).

The superscript indicator (dots 4-5) is used to represent exponents, powers, or raised characters such as the degree sign. It is used after the base and before the actual raised character or exponent. There is not a corresponding sign in print for the superscript indicator. Example 6.13 contains two examples of expressions that contain an exponent followed by a space.

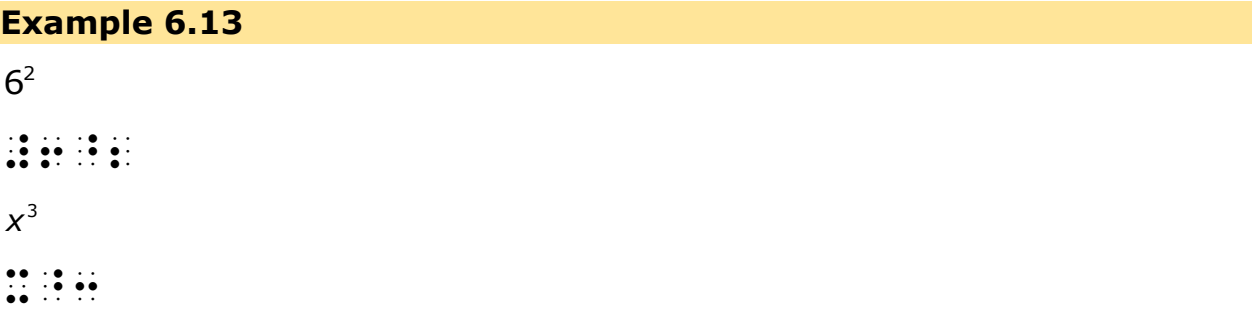

If anything comes after the exponent other than a space, a baseline indicator (dot 5) is used after the exponent. If a space comes after the exponent, no baseline indicator is needed. Example 6.14 includes three examples of expressions that contain an exponent followed by a sign of operation and/or a parenthesis.

#### **Example 6.14**

 $5^2 + 2^4$ #5^2"+2^4  $3(5 - x^3)$ #3(5-x^3")  $-7(5^2 - 2^3)$ -#7(5^2"-2^3")

### **Subscripts without Indicators**

Students are often introduced to subscripts as early as sixth grade, when they learn the formula for the area of a trapezoid or the coordinates of an ordered pair (Common Core State Standards Initiative, 2010). Luckily, in Nemeth Code, these subscripts are numbers associated with their respective letter or variable, and no subscript indicator or corresponding baseline indicator is needed. The numeric subscript simply follows the variable with no space or any special symbol, and the baseline is maintained.

**Teaching Tip:** When all students are first learning to write coefficients, they are taught that numeric coefficients always precede the variable and never follow the variable. The student using Nemeth Code understands this far better than their sighted peer because they know that a number immediately following a variable is a superscript.

This short-cut method only works for a letter (or variable) with a numeric subscript. This knowledge is extremely valuable to the student as they advance into higher mathematics, when it will be used over and over again.

Example 6.15 includes two examples used in the middle grades that show the use of subscripts without the need for either a subscript indicator or a baseline indicator.

#### **Example 6.15**

 $\frac{1}{2} (b_1 + b_2)$  $A = \frac{h}{h} (b + b)$ ,a .k ?h/2#(b1+b2)  $(X_1, Y_1)$ (x1, y1)

### **Square Roots**

Students are introduced to principle square roots (or positive square roots) in eighth grade (Common Core State Standards Initiative, 2010; Maryland Department of Education, 2015). In Nemeth Code, a square root is composed of an opening **radical symbol**, a **radicand**, and a **termination indicator**. It takes one cell to write the opening radical symbol which is written with dots 3-4-5. The **radicand** (the value which you want to find the root of) comes next. Then, the **termination indicator** written with dots 1- 2-4-5-6 ends or terminates the square root.

When writing a principle square root, follow three simple steps. Braille:

- 1. The radical symbol (dots 3-4-5)  $(\sqrt{\ } )$
- 2. The radicand, value inside/under a radical symbol, which you want to find the root of
- 3. The termination indicator (dots  $1-2-4-5-6$ )  $\ddot{\ddot{\cdot}}$

**Teaching Tip:** The radical symbol is the same configuration as the "ar" contraction which is used in the word "square" root. The termination symbol is the same configuration as the "er" contraction which is used in the word "termination."

Example 6.16 includes four examples of expressions that contain square roots. Notice that the second problem is the square root of x to the fourth power end root, whereas the 4th problem is the square root of x end root to the fourth power.

#### **Example 6.16**

 $\sqrt{16}$ 

>16]

 $4 \times 4$ <br>
What is the value of  $\sqrt{1007}$ <br>
What is the value of  $\sqrt{1007}$ <br>  $\frac{1}{4}$ <br>  $\frac{1}{4}$ <br>  $\frac{1}{4}$ <br>  $\frac{1}{4}$ <br>  $\frac{1}{4}$ <br>  $\frac{1}{4}$ <br>  $\frac{1}{4}$ <br>  $\frac{1}{4}$ <br>  $\frac{1}{4}$ <br>  $\frac{1}{4}$ <br>  $\frac{1}{4}$ <br>  $\frac{1}{4}$ <br>  $\frac{1}{4}$ <br>  $\frac$  $\frac{1}{2}$   $\frac{1}{2}$   $\frac{1}{2}$   $\frac{1}{2}$   $\frac{1}{2}$   $\frac{1}{2}$   $\frac{1}{2}$   $\frac{1}{2}$   $\frac{1}{2}$   $\frac{1}{2}$   $\frac{1}{2}$ What is the value of  $\sqrt{100}$ ? ,:: at is the contract of the contract of the contract of the contract of the contract of the contract of the<br>- the contract of the contract of the contract of the contract of the contract of the contract of the contract<br> 4 *x*  $\frac{1}{2}$   $\frac{1}{2}$   $\frac{1}{2}$   $\frac{1}{2}$   $\frac{1}{2}$   $\frac{1}{2}$   $\frac{1}{2}$   $\frac{1}{2}$   $\frac{1}{2}$   $\frac{1}{2}$   $\frac{1}{2}$ 

### **Practice 6.5**

*Interline the following problems that contain superscripts, subscripts, and square roots.*

#1\_4 #3^4 #2\_4 -#2(z^2"-y^4") #3\_4 (x2, y2) (x2, y2) (x2, y2) (x2, y2) (x2, y2) (x2, y2) (x2, y2) (x2, y2) (x2, y2) (x2, y2) (x2, y2) (x2, y<br>#3\_4 (x2, y2) (x2, y2) (x2, y2) (x2, y2) (x2, y2) (x2, y2) (x2, y2) (x2, y2) (x2, y2) (x2, y2) (x2, y2) (x2, y #4\_4 >36] #5\_4 >x]^3

*Use your braillewriter to write the following problems that contain superscripts, subscripts, and square roots.*

1. 
$$
c^5
$$
  
\n2.  $6(z^4 - 3^2)$   
\n3.  $A = \frac{(b_1 + b_2)}{2}h$   
\n4.  $\sqrt{y^6}$ 

# **Chapter Summary**

### **Variables**

- Variables represent an unknown number.
- Write a variable in an equation or expression wherever it occurs.

### **Grouping Symbols**

• Parentheses, brackets, and braces are grouping symbols (Rule XVIII).

- The vertical bar used with absolute value is also a grouping symbol (Rule XVIII, §124b).
- When a single number or mathematical expression is enclosed within grouping symbols, the numeric indicator is not usually used.
- When a single letter is enclosed within grouping symbols the English letter indicator is not used.

#### **Negative Numbers**

• The negative sign is placed before the numeric indicator when writing a negative number.

### **Ordered Pairs**

- An ordered pair is a set of numbers used for plotting points on a coordinate plane.
- Ordered pairs are grouped in an opening parenthesis and a closing parenthesis with a mathematical comma (dot 6) between the horizontal (x) coordinate and the vertical (y) coordinate.
- Leave a space after the mathematical comma, even if there is not one in print.

### **Absolute Value**

- Absolute value is represented by a vertical bar on each side of a number or expression.
- Do not use a numeric indicator within the vertical bars when writing an absolute value.

### **Less Than or Equal to Sign, Greater Than or Equal to Sign, Approximately Equal to Sign, and Not Equal to Sign**

- These are signs of comparison.
- Leave a space before and after signs of comparison (Rule XX, §151).

### **Graphing Inequalities on a Number Line**

- Students learn to interpret and graph number lines representing inequalities in the middle grades.
- Four additional Nemeth symbols are required to create these number lines.
	- The open circle, which represents a point that is not included, is written above the number line.
	- The bold (shaded) line segment is used for shading the rest of the points included in the solution on the number line.
- The bold left pointing arrowhead is placed on the left side of the number line.
- The bold right pointing arrowhead is placed on the right side of the number line.

### **Superscript Indicator and Baseline Indicator**

- There are no print equivalents for the superscript and baseline indicators.
- The superscript indicator is used for raised symbols, including exponents and degree symbols.
- No baseline indicator is needed if a space follows a superscript.
- If anything comes after the exponent other than a space, a baseline indicator (dot 5) is used after the exponent.

### **Subscripts without Indicators**

• Do not use a subscript indicator or a baseline indicator when a variable has a numeric subscript.

### **Square Roots**

- The radical symbol begins a square root, and the termination indicator ends the square root.
- The numeric indicator is not used between the radical symbol and the termination indicator.
- There is no print equivalent for the termination indicator.

### **Chapter 6: Answer Key**

**Answer 6.1** 1.  $x(8+4) = 36$ 2.  $2(15 \div 3) = 10$  $3. (3 - 2 + 14) \times 8 = ?$ 4. (<sup>13</sup> <sup>8</sup> <sup>3</sup> \_\_\_ <sup>+</sup> <sup>=</sup> ) 5. Use substitution to evaluate  $5a + 4b$  when  $a = 6$  and  $b = 3$ .  $\frac{1}{2}$  , at is the distribution of the state of the distribution  $\frac{1}{2}$  , at is  $\frac{1}{2}$  , at is  $\frac{1}{2}$  , at is  $\frac{1}{2}$  , at is  $\frac{1}{2}$  , at is  $\frac{1}{2}$  , at is  $\frac{1}{2}$  , at is  $\frac{1}{2}$  , at is  $\frac{1}{2}$  \_% #4(d+5) .k #5 \_:8  $\frac{1}{2}$  ,  $\frac{1}{2}$  ,  $\frac{1$ #3\_4 #4x-12 .k #8 #4\_4 (3+3)\*2 .k #12 #5\_4 #16-t .k #11 \_:

**Answer 6.2**

21. Solve  $(5 + m) - 6 = 4$ 22.  $6 \times [(x-4)+5] = 42$ 23.  $8 + \{ [2(8-7) + 3] \} + 0 = ?$ 24. 2  $\times$  [3 +  $\frac{1}{5}$ (25 ÷ 5)] = ?  $\frac{1}{2}$   $\frac{1}{2}$ (a) ,',solve #3(x+7) .k #33 (b)  $\frac{1}{2}$  . The set of the set of the set of the set of the set of the set of the set of the set of the set of the set of the set of the set of the set of the set of the set of the set of the set of the set of the set (c)  $\frac{1}{2}$  ,  $\frac{1}{2}$  , to solve \_% #5(3x+7)\_4  $(0,0,0,0) \quad \text{for all } 1 \leq i \leq n \text{ and } 2i \leq n \text{ and } 2i \leq n \$ .k ---- \_:

#### **Answer 6.3**

1.  $|25| + |-5| = \_$  $2. -4, \underline{\hspace{1cm}} 2, -2, -1$ 3. Simplify  $|-55|$ . 4. (-13, 27)  $\frac{1}{2}$   $\frac{1}{2}$ (a)  $\frac{1}{2}$  (a)  $\frac{1}{2}$  (a)  $\frac{1}{2$ (b) \15\+\-6\ .k = (c) (-9, -5) (d) , (d) , (i) , (i) , (i) , (i) , (i) , (i) , (i) , (i) , (i) , (i) , (i) , (i) , (i) , (i) , (i) , (i) , (i<br>(d) , (i) , (i) , (i) , (i) , (i) , (i) , (i) , (i) , (i) , (i) , (i) , (i) , (i) , (i) , (i) , (i) , (i) , (<br> or negative8

### **Answer 6.4**

1. *y* ≤ −2 2.  $\frac{1}{11} \approx 0.09$  $\overline{11}$   $\tilde{~}$ 3.  $8 + (9 - 2) \times 3 \neq 215$ 4.  $t \geq 0$ 5.  $x < 3$  $\begin{array}{ccc} & | & & | \\ \hline 1 & & 0 \\ \end{array}$  $\frac{1}{1}$  $\frac{1}{2}$  $\frac{1}{2}$   $\frac{1}{2}$ #1.4 , 200 , 201 , 201 , 201 , 201 , 201 , 201 , 201 , 201 , 201 , 201 , 201 , 201 , 201 , 201 , 201 , 201 , 2<br>201 , 201 , 201 , 201 , 201 , 201 , 201 , 201 , 201 , 201 , 201 , 201 , 201 , 201 , 201 , 201 , 201 , 201 , 20<br> #2\_4 -#1 "k: x "k #6 #3\_4 \-10\ /.k -#10 #4\_4 y .1: -#1 #5\_4 - 2 "k #2 "k #2 "k #2 "k #2 "k #2 "k #2 "k #2 "k #2 "k #2 "k #2 "k #2 "k #2 "k #2 "k #2 "k #2 "k #2 "k #2<br>#2 "k #2 "k #2 "k #2 "k #2 "k #2 "k #2 "k #2 "k #2 "k #2 "k #2 "k #2 "k #2 "k #2 "k #2 "k #2 "k #2 "k #2 "k #2

### **Answer 6.4 (continued)**

 $\begin{array}{ccc} & \bullet & \bullet & \bullet & \bullet\bullet \end{array}$ [33r33r77r77r77r77r33r33o -3 -2 -1 0 1 2 3

 $\frac{1}{2}$   $\frac{1}{2}$ 

### **Answer 6.5**

1.  $3^4$ 2.  $-2(z^2 - y^4)$ 3.  $(x_2, y_2)$ 4. 36 5.  $\sqrt{x}^3$ *x*  $\frac{1}{2}$  contracts to  $\frac{1}{2}$  contracts to  $\frac{1}{2}$  contracts to  $\frac{1}{2}$  contracts to  $\frac{1}{2}$  contracts to  $\frac{1}{2}$  contracts to  $\frac{1}{2}$  contracts to  $\frac{1}{2}$  contracts to  $\frac{1}{2}$ #2\_4 #6(z^4"-3^2") #3\_4 ,a .k ?(b1+b2)/2#h #4\_4 >y^6"]